# 新北雲端圖書館 **APP** 介紹

新北市立淡水商工 張靜宜

#### **[APP** 介紹**]**

新北雲端書櫃,是一個集結了新北市轄區內所有的公共圖書館、學校圖書館、公務圖書館的電子書讀服 務平台,只要您擁有這些圖書館的借閱帳號密碼,就可以隨時隨地透過網路,使用此款 APP 來借閱電子 書。

### **[**適合課程**]**

圖書館利用教育

高職-計算機概論-第一章電腦科技與現代生活的[電子書]段落

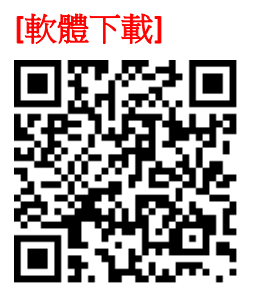

#### **[**使用載具**]**

Android 系統的手機、平板電腦

#### **[**操作說明**]**

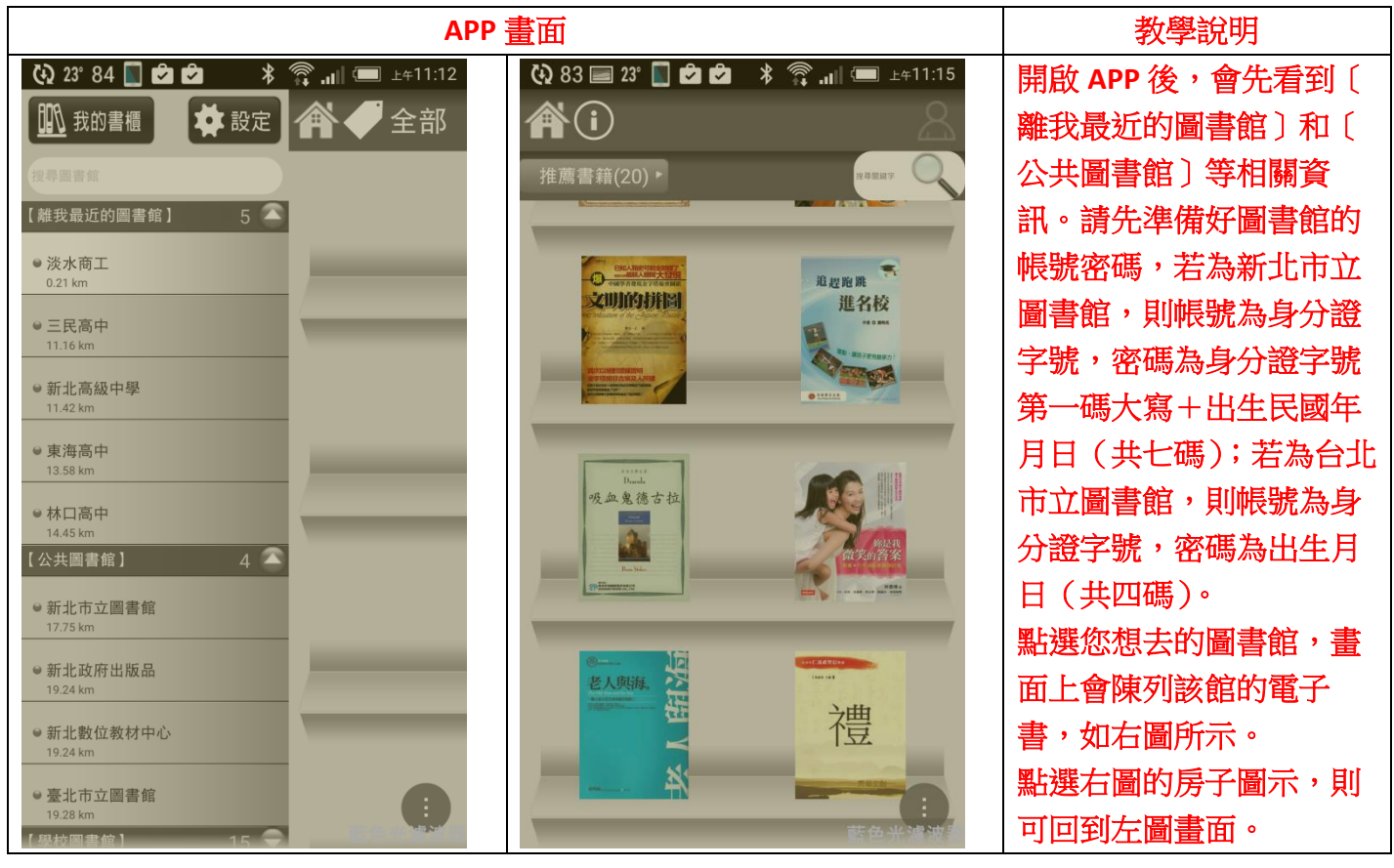

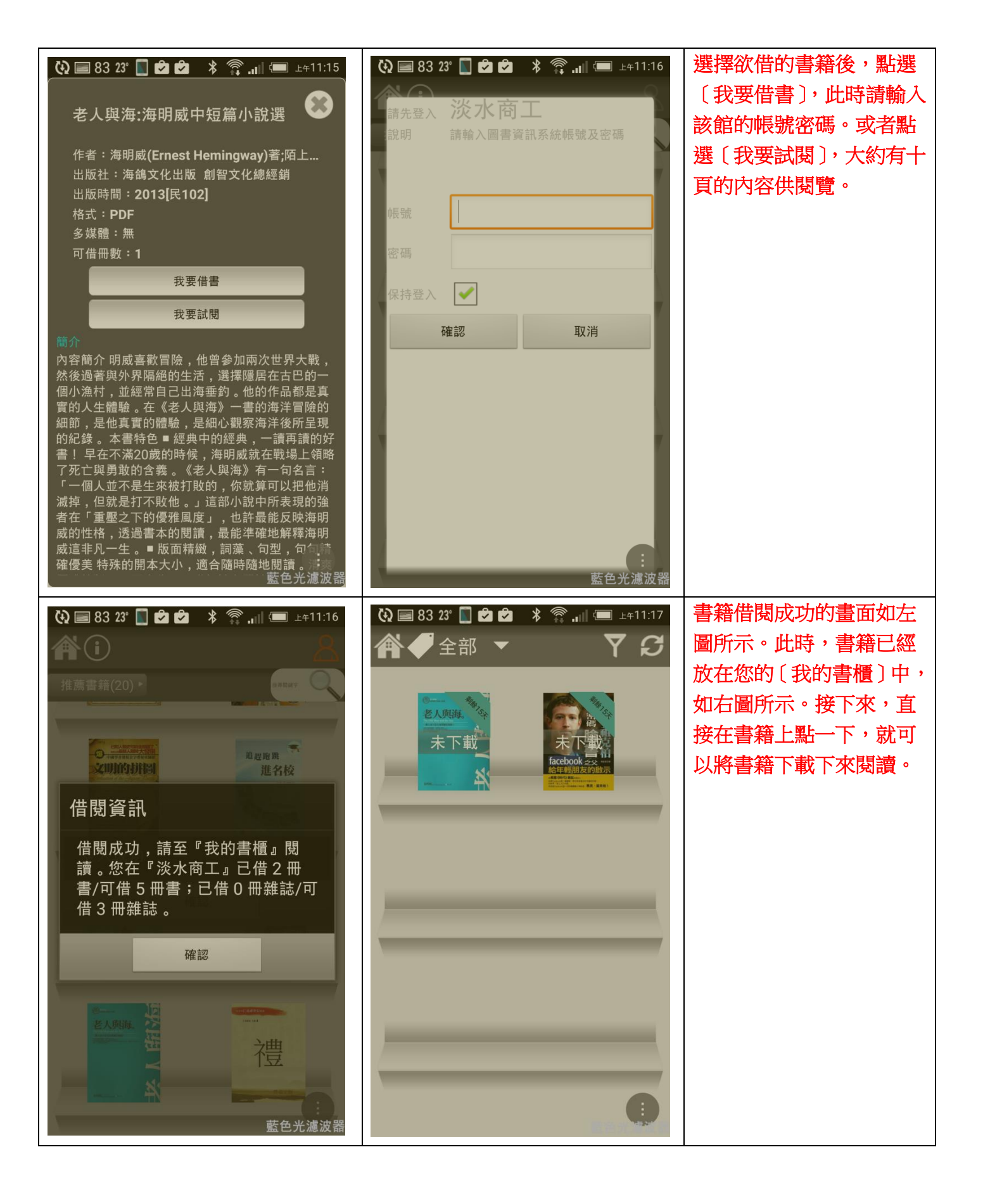

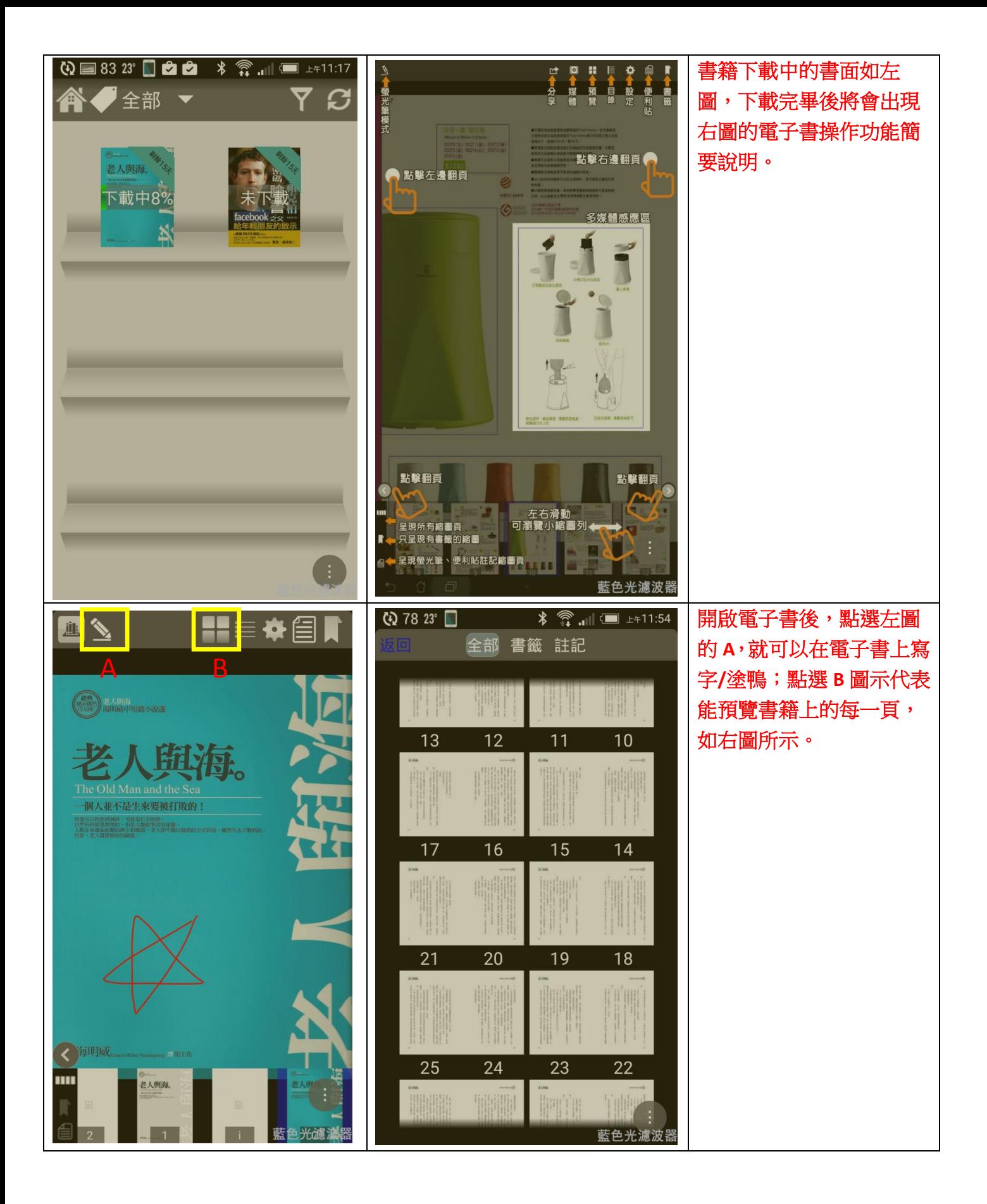

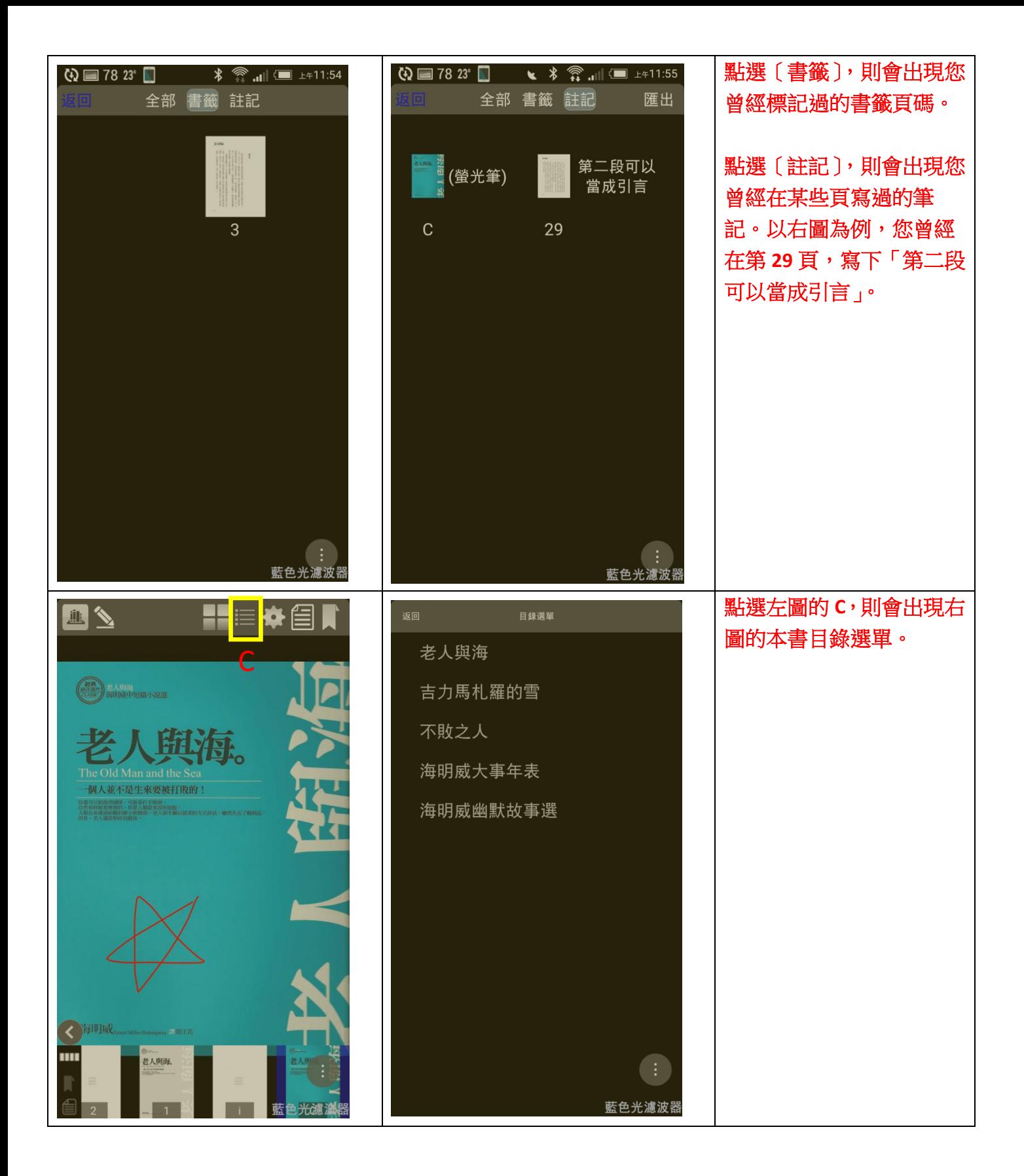

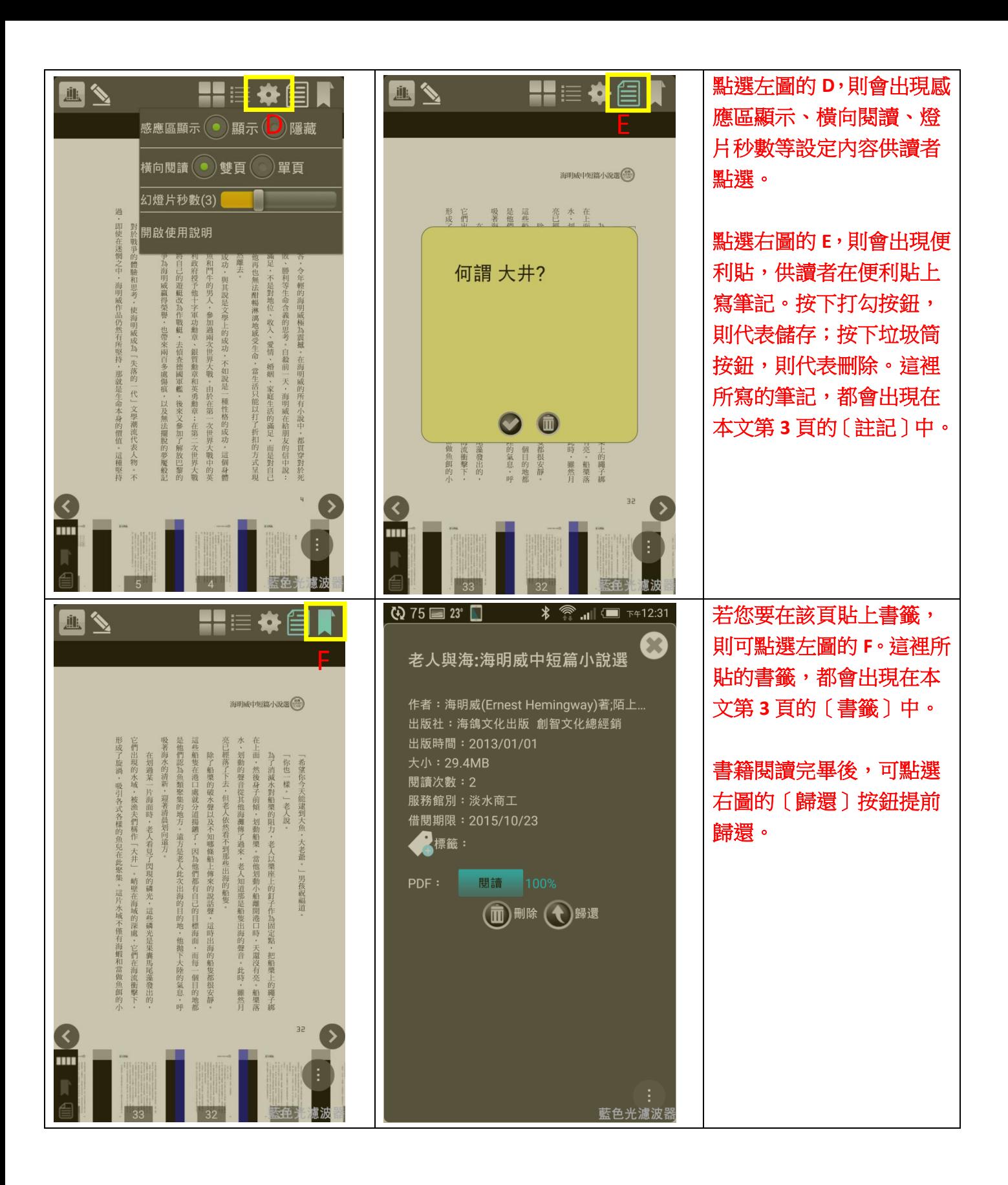

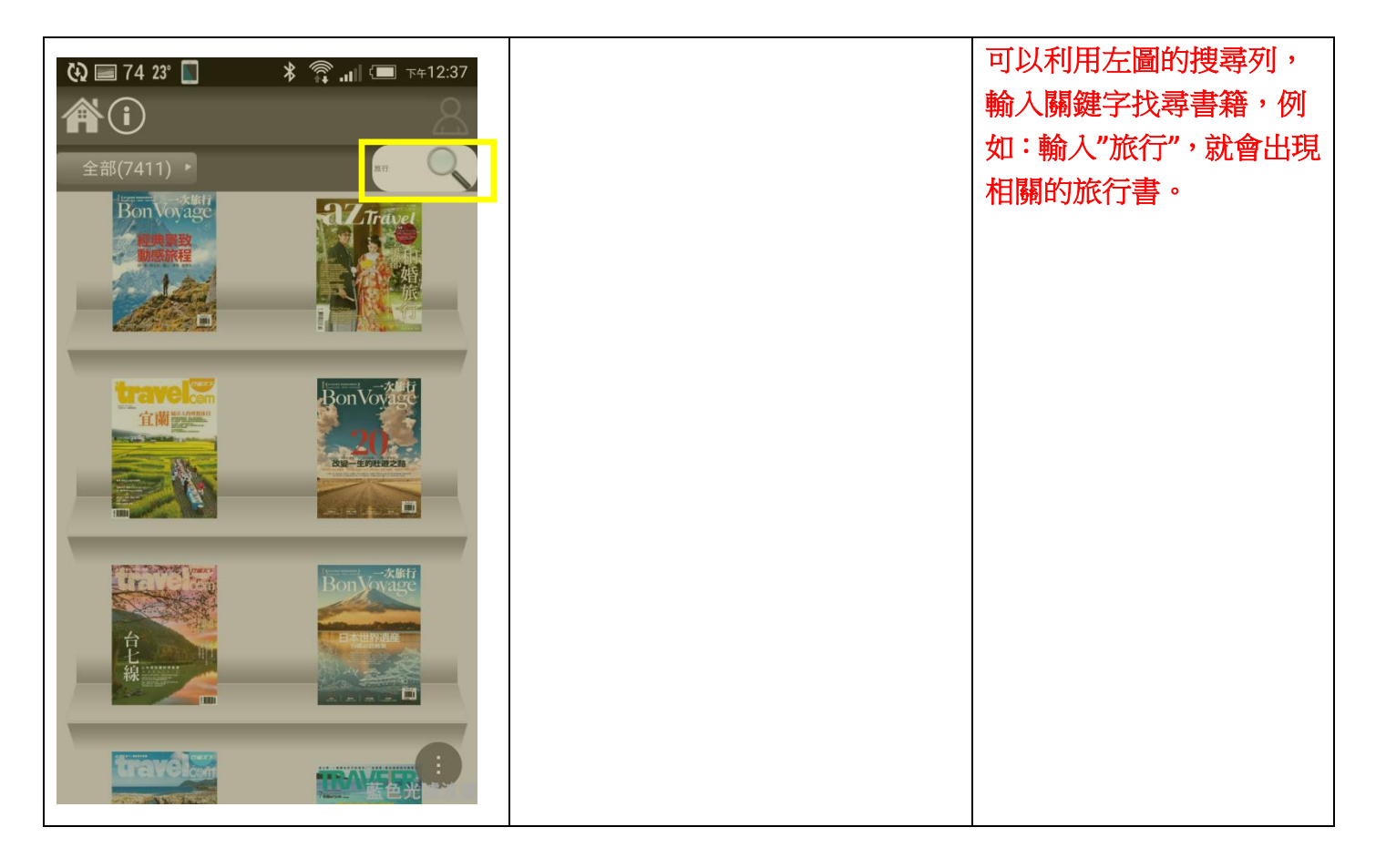

## **[**教學心得**]**

電子書的借閱時間為 15 天,好處是系統會自動還書,不用讀者親自跑一趟圖書館,但通常為了維護學 生眼睛的健康,我會請學生先安裝類似藍色光濾波器 APP 保護眼睛。以字體大小來看,電子書在平板上 閱讀比在智慧型手機上閱讀來的好。此 APP 為結合凌網電子書的 APP,若您的學校有購買凌網電子書, 可以請學生直接下載安裝此 APP。公共圖書館的電子書相當豐富,教師可以鼓勵學生多多利用公共資源, 雲端書櫃內不僅只有書,還有雜誌,雜誌內容通常都會和時事結合,學生可以從雜誌內知道近期的趨勢 脈動,增廣見聞。